# **Modulo per la segnalazione di un potenziale** *Data Breach* **ai sensi del Regolamento dell'Unione Europea (UE) 2016/679 (GDPR)**

**Il presente modulo deve essere utilizzato per segnare un potenziale Data Breach relativo a dati personali afferenti banche dati di cui è titolare Università degli Studi di Milano. Un Data Breach è una violazione di sicurezza che comporta accidentalmente o in modo illecito la distruzione, la perdita, la modifica, la divulgazione non autorizzata o l'accesso ai dati personali trasmessi, conservati o comunque trattati.** 

Il modulo compilato in tutte le sue parti va inviato con la massima urgenza e senza ingiustificato ritardo, possibilmente entro 4-6 ore dall'accadimento e comunque non oltre le 24 ore - tramite email all'indirizzo: violazione.dati@unimi.it dalla casella di posta elettronica personale con indirizzo istituzionale @unimi.i**t.** 

**ATTENZIONE:** quanto da voi comunicato verrà incorporato nella notifica che l'Università degli Studi di Milano farà all'Autorità Garante. Si ricorda quindi l'importanza di rendere dichiarazioni veritiere, onde evitare di incorrere nella sanzione penale prevista dall'art. 168 del D.Lgs. 196/03 in caso di false dichiarazioni all'Autorità Garante.

*Versione 1.3 del 15 gennaio 2021*

## Dati di contatto di chi effettua la segnalazione (\* campi obbligatori):

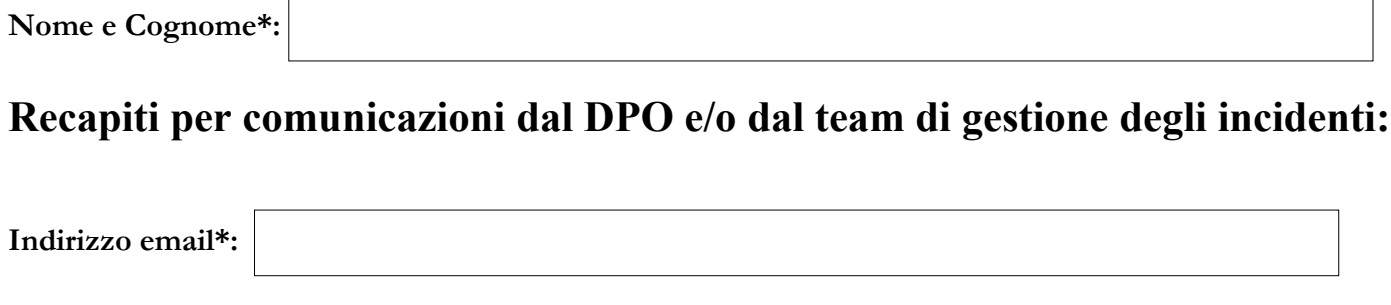

**Telefono\*:** 

**Indirizzo (via / piazza, numero civico, Città e CAP)\*:**

### **Afferenza Organizzativa:**

- Struttura/Ufficio di appartenenza\*:
- Ruolo/Funzione ricoperta\*:
- Nominativo del Responsabile della Struttura\*:

### **Macro classificazione dell'incidente** (può essere selezionata più di una voce):

 furto/smarrimento di device o supporto di memorizzazione (ad esempio: computer, smartphone, tablet, chiavetta USB, documenti cartacei, etc), indicare:

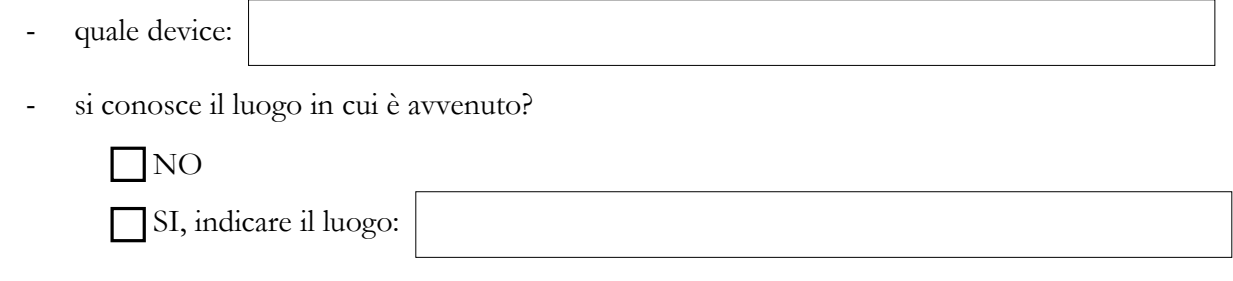

accesso abusivo a sistema informatico (ad esempio: Server, Data Base, Applicazione), specificare:

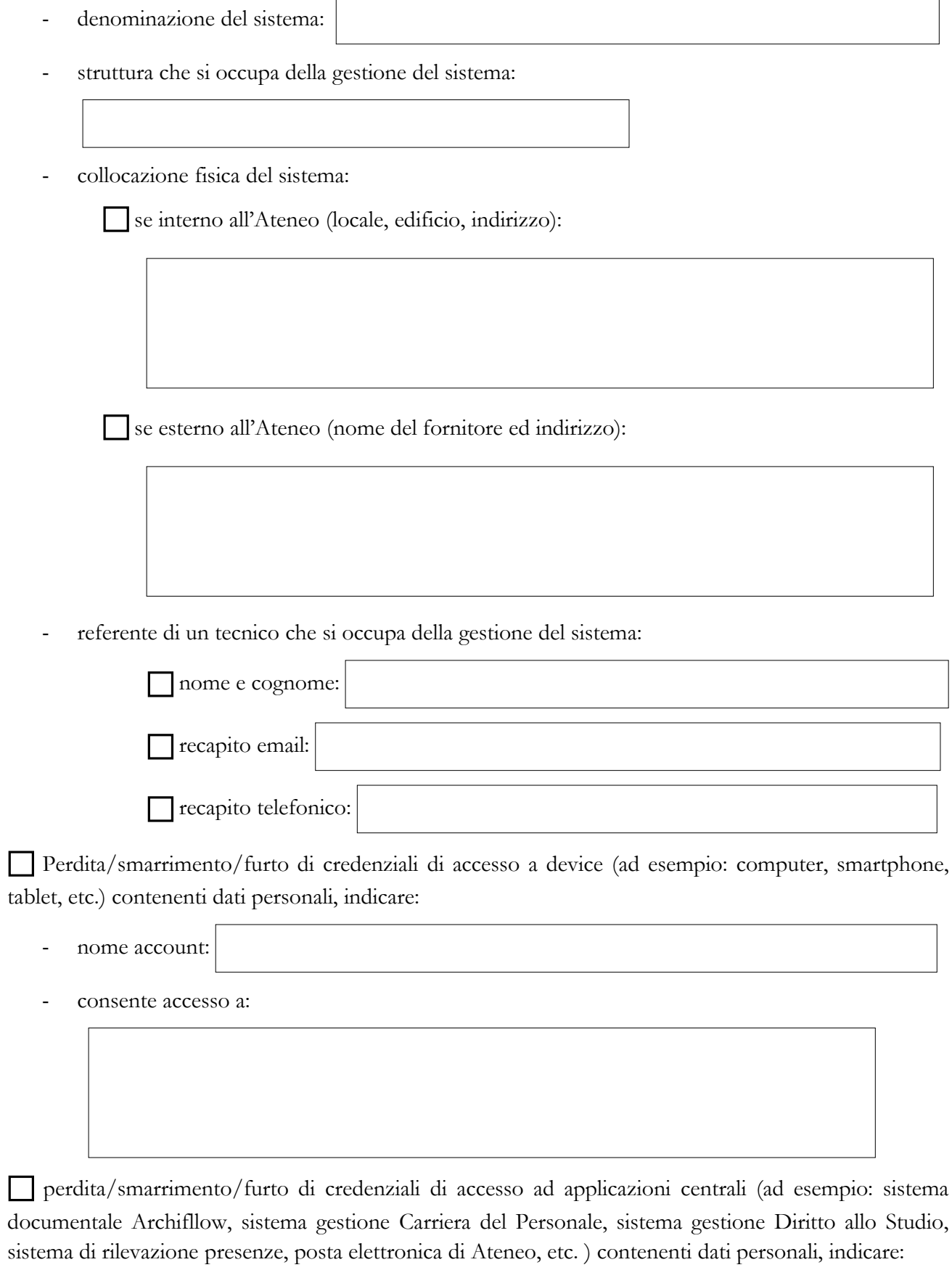

- nome account:
- consente accesso a:

 perdita/smarrimento/furto di credenziali di accesso ad applicazioni dipartimentali contenenti dati personali indicare:

- nome account:
- consente accesso a:

- struttura che si occupa della gestione del sistema:
- referente di un tecnico che si occupa della gestione del sistema:

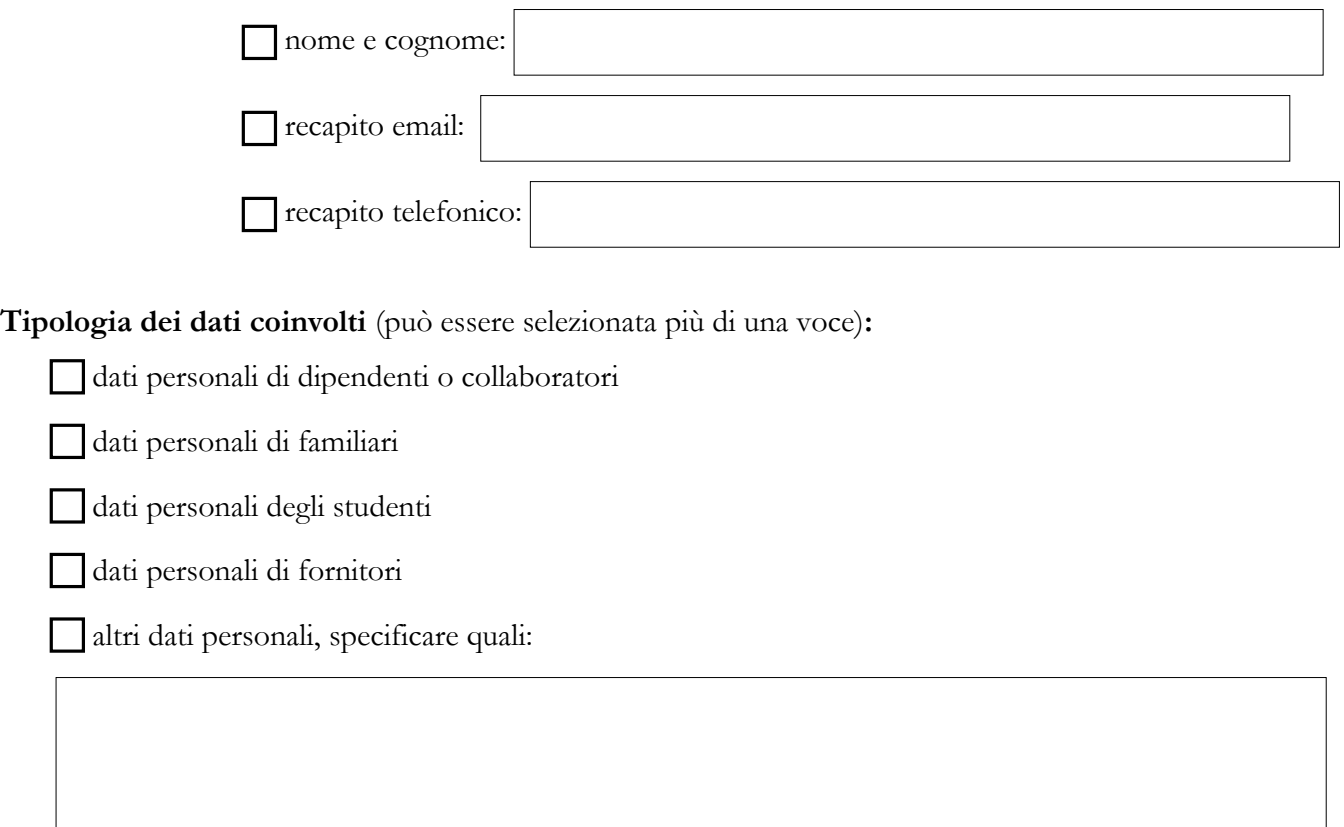

**Dispositivo oggetto della violazione:**

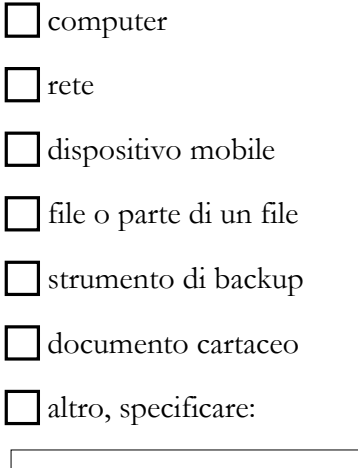

**Finalità per cui sono usati i dati coinvolti** (compilare se sono note, può essere selezionata più di una voce)**:**

processi amministrativi e gestionali dell'Ateneo

progetti di ricerca

attività didattica

orientamento in ingresso o in uscita

comunicazione e marketing

altro, specificare:

**Categorie dei dati coinvolti** (può essere selezionata più di una voce)**:**

dati anagrafici/codice fiscale/numero di matricola

dati di contatto (indirizzo postale o di posta elettronica, numero di telefono fisso o mobile)

dati di accesso e di identificazione (user name, password)

dati di pagamento (numero di conto corrente, dettagli della carta di credito, altro…)

dati relativi a documenti di identificazione/riconoscimento (carta di identità, passaporto, patente, CNS, altro…)

 dati personali idonei a rivelare l'origine razziale ed etnica, le convinzioni religiose, filosofiche o di altro genere, le opinioni politiche, l'adesione a partiti, sindacati, associazioni od organizzazioni a carattere religioso, filosofico, politico o sindacale

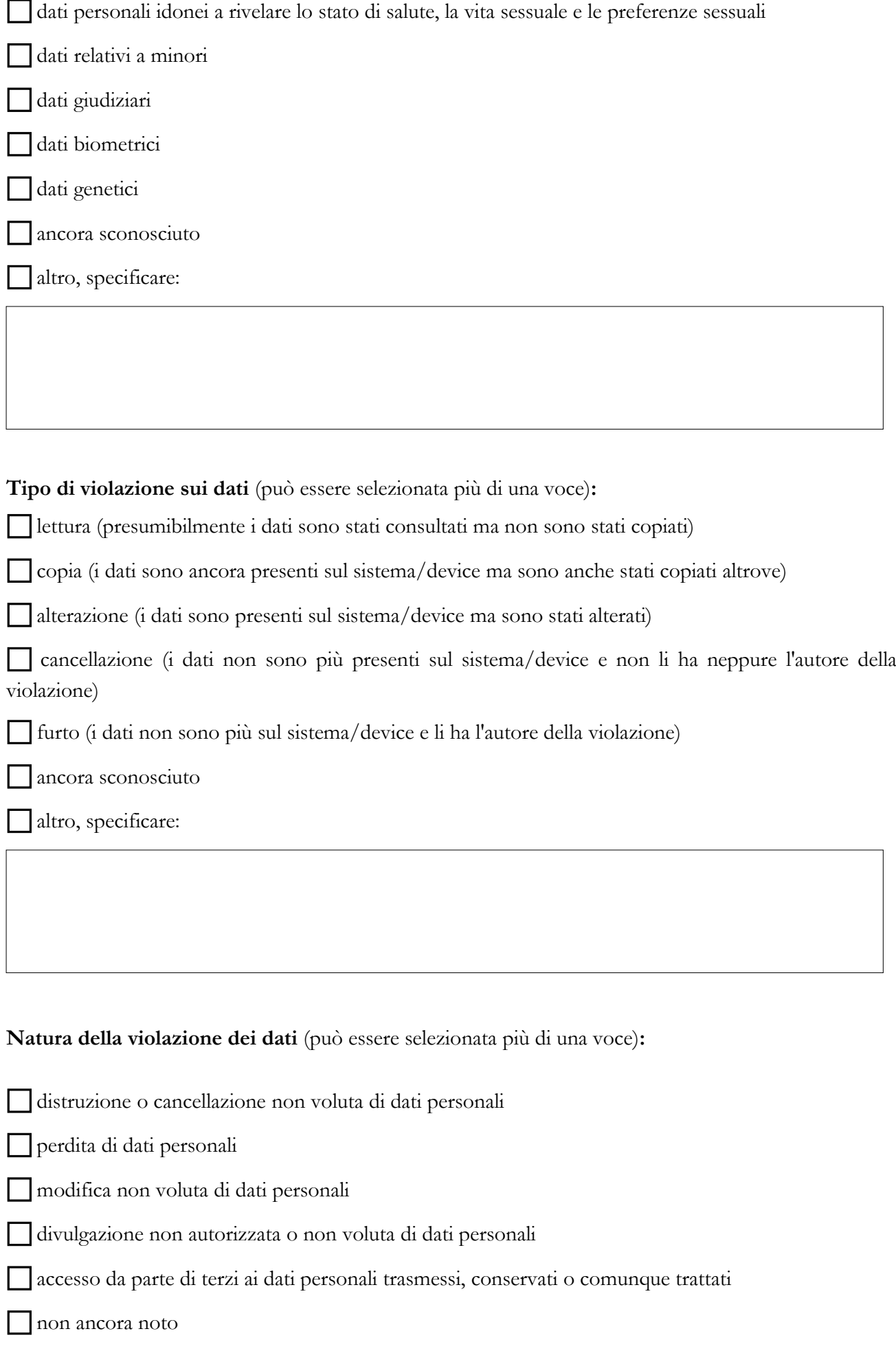

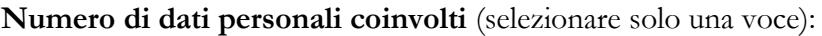

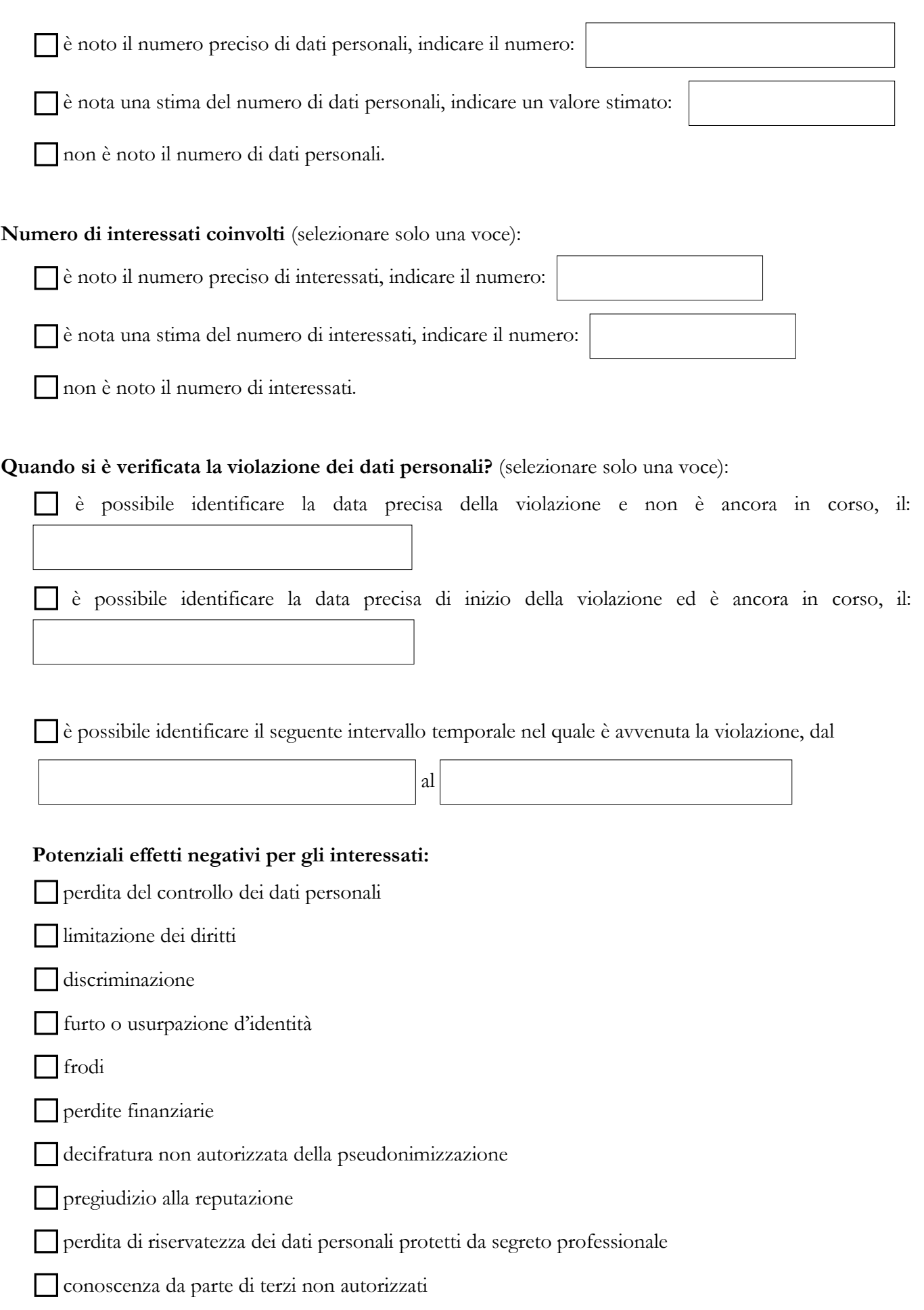

#### **La violazione coinvolge interessati di altri Paesi dello Spazio Economico Europeo:**

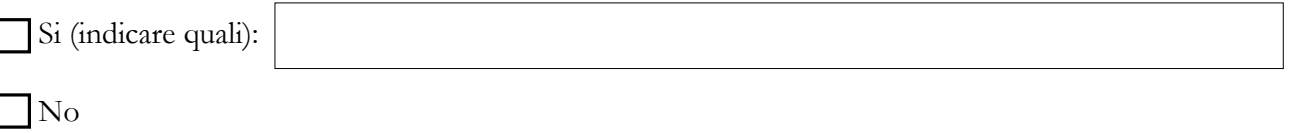

**La violazione coinvolge interessati di Paesi non appartenenti dello Spazio Economico Europeo:**

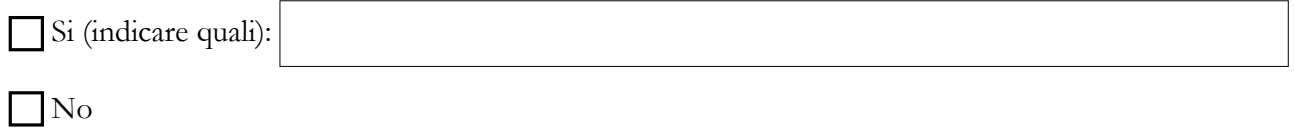

**Eventuali ulteriori informazioni utili relative all'incidente:**

**Eventuali ulteriori informazioni utili relative ai sistemi su cui si è verificato l'incidente:**

#### Note:

- Per la data del documento fa fede la data di invio della mail dalla casella di posta istituzionale;
- Si ricorda che chiunque dichiari o attesti falsamente notizie o circostanze o produca atti o documenti falsi verrà perseguito ai sensi di legge

firma

--------------------------------------

firma del Responsabile di Struttura

--------------------------------------